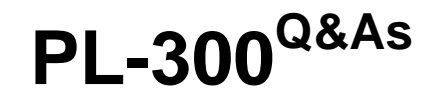

Microsoft Power BI Data Analyst

## **Pass Microsoft PL-300 Exam with 100% Guarantee**

Free Download Real Questions & Answers **PDF** and **VCE** file from:

**https://www.leads4pass.com/pl-300.html**

100% Passing Guarantee 100% Money Back Assurance

Following Questions and Answers are all new published by Microsoft Official Exam Center

**C** Instant Download After Purchase

**83 100% Money Back Guarantee** 

365 Days Free Update

**Leads4Pass** 

800,000+ Satisfied Customers

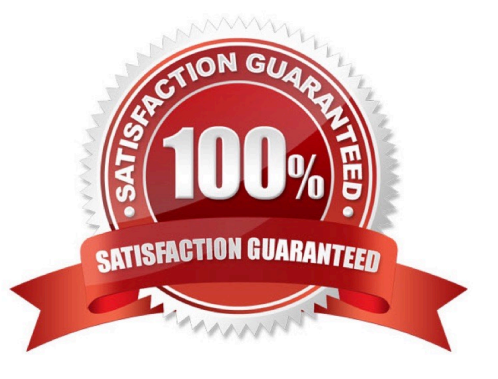

#### **QUESTION 1**

You need to create the dataset. Which dataset mode should you use?

- A. DirectQuery
- B. Import
- C. Live connection
- D. Composite
- Correct Answer: D

### **QUESTION 2**

You have a Power Bl workspace that contains a dataset. a report, and a dashboard. The following groups have access:

1.

External users can access the dashboard.

2.

Managers can access the dashboard and a manager-specific report.

3.

Employees can access the dashboard and a row-level security (RLS) constrained report.

You need all users, including the external users, to be able to tag workspace administrators if they identify an issue with the dashboard. The solution must ensure that other users see the issues that were raised.

What should you use?

A. subscriptions

B. comments

C. alerts

D. chat in Microsoft Teams

Correct Answer: A

#### **QUESTION 3**

Note: This question is part of a series of questions that present the same scenario. Each question in the series contains a unique solution that might meet the stated goals. Some question sets might have more than one correct solution,

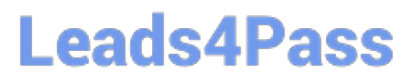

#### while

others might not have a correct solution.

After you answer a question in this section, you will NOT be able to return to it. As a result, these questions will not appear in the review screen. You have a Power BI model that contains two tables named Sales and Date. Sales contains four

columns named TotalCost, DueDate, ShipDate, and OrderDate. Date contains one column named Date.

The tables have the following relationships:

Sales[DueDate] and Date[Date]

Sales[ShipDate] and Date[Date]

Sales[OrderDate] and Date[Date]

The active relationship is on Sales[DueDate].

You need to create measures to count the number of orders by [ShipDate] and the orders by [OrderDate]. You must meet the goal without duplicating data or loading additional data.

Solution: You create measures that use the CALCULATE, COUNT, and USERELATIONSHIP DAX functions.

Does this meet the goal?

A. Yes

B. No

Correct Answer: A

References: https://docs.microsoft.com/en-us/dax/calculate-function-dax https://docs.microsoft.com/en-us/dax/countfunction-dax

https://docs.microsoft.com/en-us/dax/userelationship-function-dax

### **QUESTION 4**

#### DRAG DROP

You have a query named Customer that imports CSV files from a data lake. The query contains 500 rows as shown in the exhibit. (Click the Exhibit tab.)

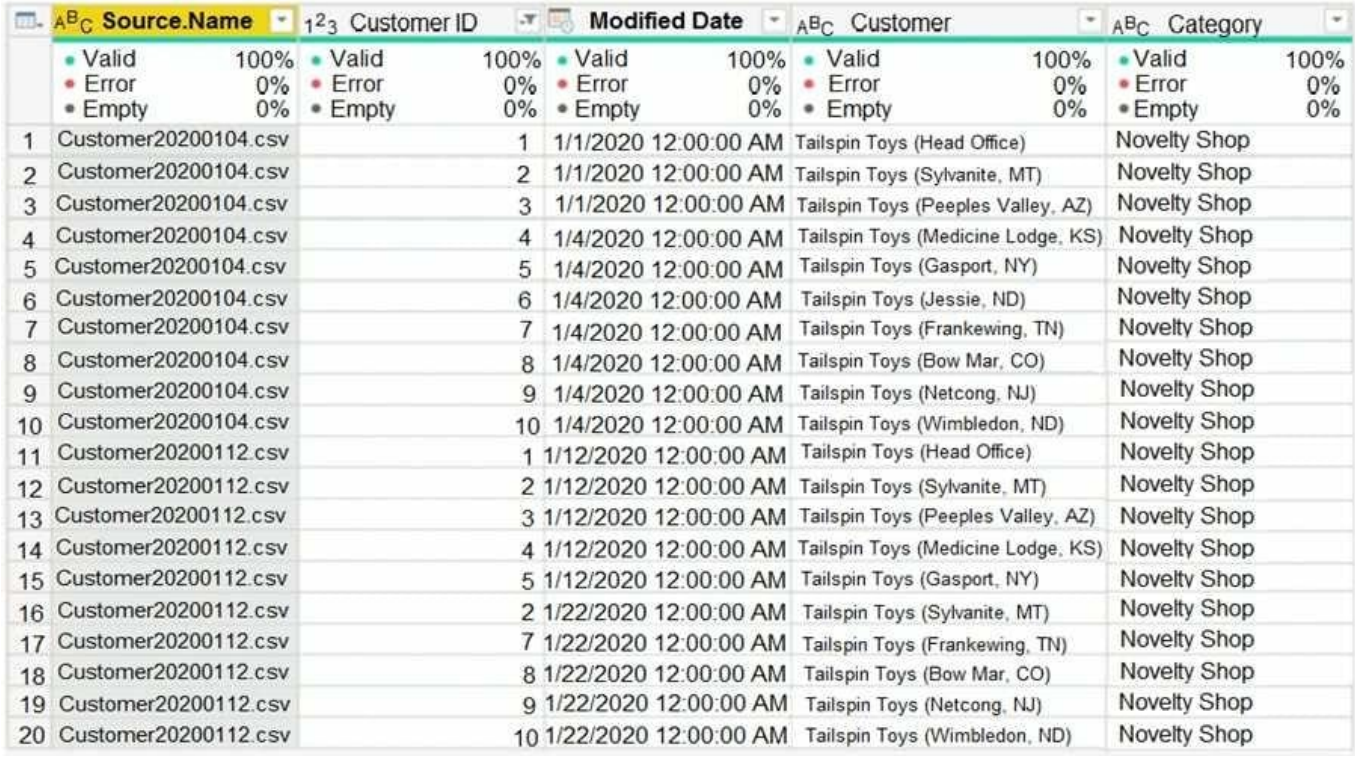

Each file contains deltas of any new or modified rows from each load to the data lake.

Multiple files can have the same customer ID.

You need to keep only the last modified row for each customer ID.

Which three actions should you perform in sequence? To answer, move the appropriate actions from the list of actions to the answer area and arrange them in the correct order.

Select and Place:

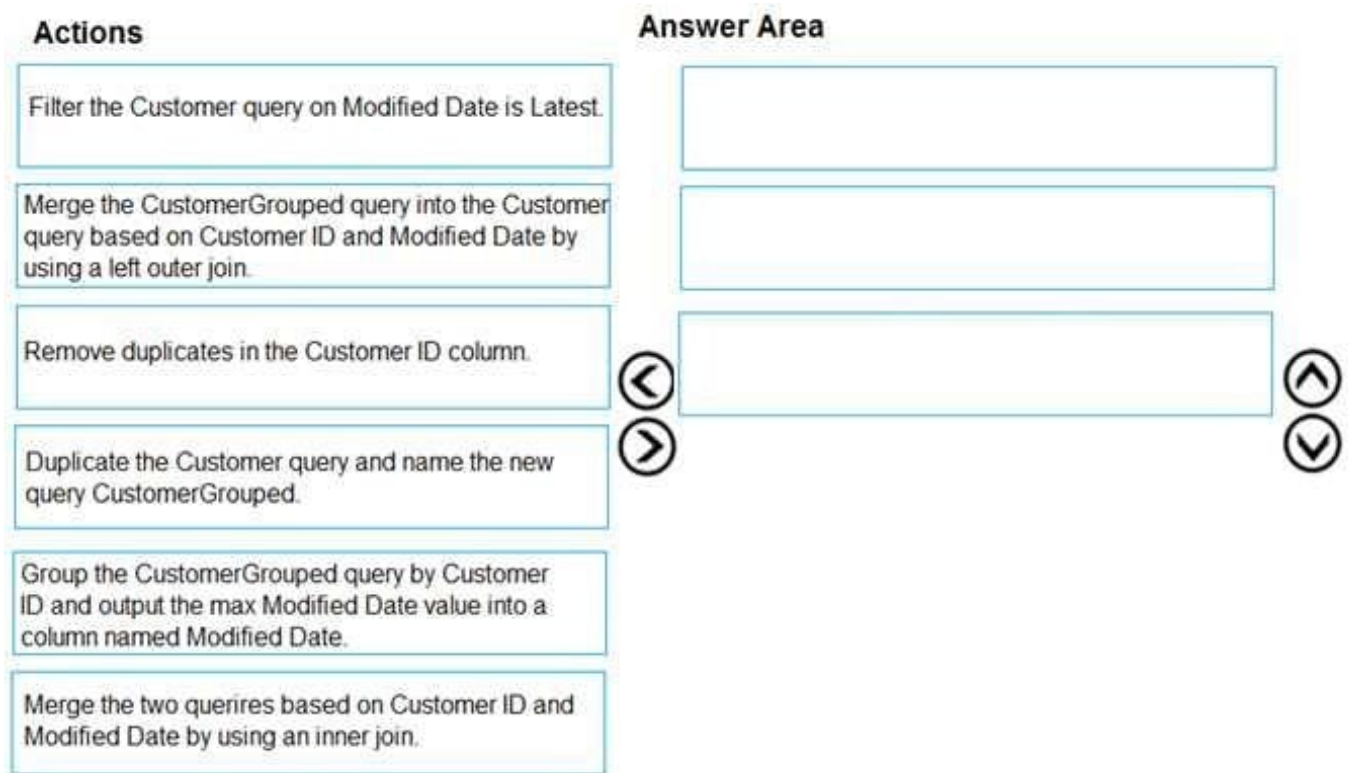

### Correct Answer:

## **Actions**

## **Answer Area**

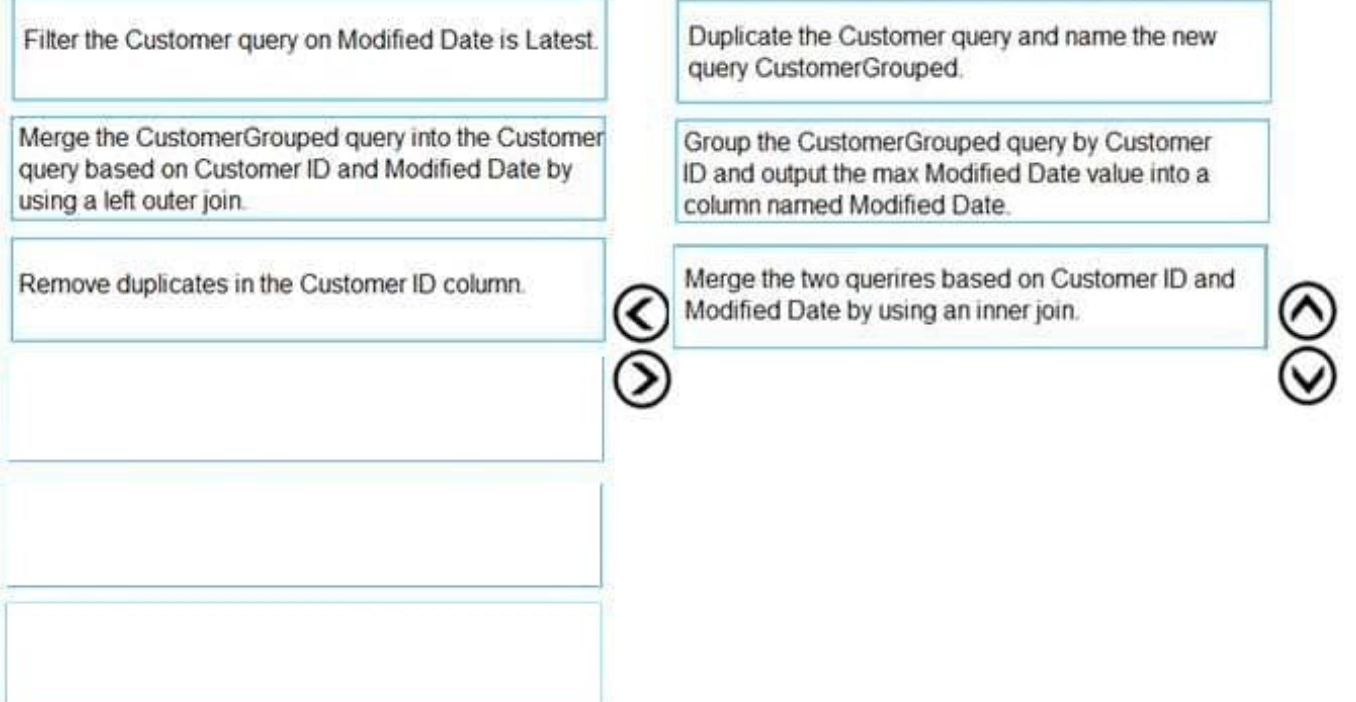

### 1) Duplicate Customer query

2) Group by CustId by Max ModifiedDate (only 2 columns to keep)

3) Merge two queries on CustId and ModifiedDate inner join (to retreive other customer informations related to latest Date)

### **QUESTION 5**

#### DRAG DROP

You publish a dataset lhat contains data from an on-premises Microsoft SQL Server database.

The dataset must be refreshed daily.

You need to ensure that the Power BI service can connect to the database and refresh the dataset.

Which four actions should you perform in sequence?

To answer, move the appropriate actions from the list of actions to the answer area and arrange them in the correct

Select and Place:

## **Actions**

Add a data source.

Configure an on-premises data gateway.

Configure a virtual network data gateway.

Configure a scheduled refresh.

Add the dataset owner to the data source.

## **Answer Area**

Correct Answer:

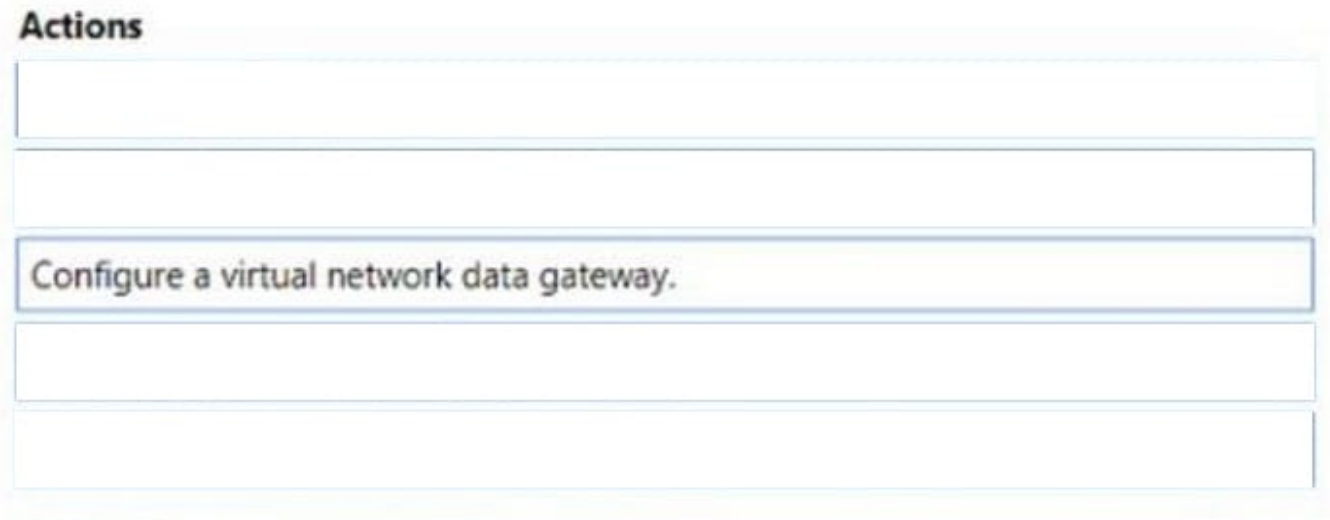

## **Answer Area**

Configure an on-premises data gateway.

Configure a scheduled refresh.

Add a data source.

Add the dataset owner to the data source.

[Latest PL-300 Dumps](https://www.leads4pass.com/pl-300.html) [PL-300 VCE Dumps](https://www.leads4pass.com/pl-300.html) [PL-300 Braindumps](https://www.leads4pass.com/pl-300.html)